Download Adobe
Photoshop CC 2018
Torrent (Activation
Code) Activation Key
Windows X64 {{ latest
updaTe }} 2022

Installing Adobe Photoshop and then cracking it is easy. First, you'll need to download the software from the Adobe website. Next, you will need to run the installation.exe file. When the installation is complete, you will need to locate the file that is used to crack the software. Copy this to your desktop. Now, you will need to unlock the full version of the software, so you'll need to locate the patch file. You can do this online or you can download it. After you've gone through the crack, you can start using the software.

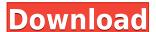

For \$700, the latest version of Adobe's flagship photo software is obviously expensive. But the extra dollars were definitely worth it: Photoshop now supports almost every kind of image file, lets you edit multiple images simultaneously, and is the simplest way to work with light, color, and exposure. Adobe's Photoshop Sketch app could be an ideal solution for those working on the iPad Pro. As expected, the app opens a lot like Photoshop, with images open on the left and corrections open on the right. But where Adobe's previous premier photo editor falls well short is in creative potential. It is lacking in flexibility when compared to apps like Lightroom, and it delivers very few of the image processing capabilities that other photo editing apps offer. Luckily for iPad users, the app was redeveloped specifically for these devices, with a fresh interface and some new functionality. The new interface is a lot more logical than the old one, with users able to scroll horizontally through a grid that floats in your Sketch document. Users can also create and edit documents by selecting over an image, and then editing it by dragging tools to different parts of the canvas. Fingers Pro from Cheesecake Labs is an application designed to simulate the feeling of pen on paper during finger painting. The main gameplay involves picking up the stylus and placing it onto the screen to draw graphics and shapes on a canvas. While Inkspace and Pixelmator, are great apps for drawing, Fingers Pro is meant to simulate the experience of painting on paper. Fingers Pro is a bit more interactive, and the stylus is located in the center of the canvas. If you have the iPad sitting on your lap, you can rest your arm and hand on the device for the painting experience.

## Download Adobe Photoshop CC 2018With Keygen Windows 2023

Next, you should learn the different types of layers. Layers enable you to add objects on top of another and add color, shapes, or other items. First, you need to create a new layer by clicking on the Create new button at the bottom-left corner of the tool. When you click on the button, you will be prompted to either choose a pre-made shape or add one of your own. Of course, if you need a different shape such as a rectangle, square, or a circle, you can easily create one yourself by using the free shapes available on the tool. Once you add the needed shape, you can then edit the layers, which appears as a strip of color underneath the shape. To edit the layer, you can zoom in and out, drag the shape, change the color, and even use the effects tools to create blending options to make your Photoshop artwork work better. The easiest way to create a new layer is with the New Layer button. You can create a rectangle, circle, or any shape in the shape palette. You can even add the exact same shape over and over again. For this reason it's recommended that you only create one layer at a time. The following are some tips for using Photoshop. I hope they will make your work easier as you start designing and editing your images. Avoid Photoshop's move tool As a beginner, you might want to use Photoshop to drag and drop objects only. But using the move tools can be problematic, so you should avoid using it as much as possible. Unless you absolutely need to, it is best to cut and paste objects instead of working with the move tool. 933d7f57e6

## Download free Adobe Photoshop CC 2018With Keygen [Mac/Win] 64 Bits 2023

Adobe Photoshop CC is just like a supremely smart AI which uniquely understands the needs and expectations of designers and makes recommendations for the best options for Photoshop CC. While Photoshop CC works in offline mode, Photoshop CC 2018 is not able to use non-Adobe connected devices for processes that require network access. This enhances the productivity of the users. Elements is an all-in-one digital imaging product that includes a host of powerful features that make editing photos simple and fun. It also provides a wider range of tools to refine your images, making color correction, sharpening, auto-fix and more easy. While Elements does not include all of Photoshop's tools, it adds many capabilities like separations, layers, and adjustment layers, and even provides a host of other unique features. It also supports layers, selections, and masks. Photoshop has always stood for advanced capabilities and our engineers have worked to meet the needs of working creatives. The latest updates make it easier for all Adobe Creative Suite users on all devices - PC, Mac, Mac Pro, iPad and Android tablets, Samsung Gear, cloud projects—and desktop, mobile, and Web. Photoshop for desktop offers comprehensive and reliable digital imaging tools to create, edit, and print high-quality imagery for print, film, and Web. Adobe also has a new approach to business customers, including Lightroom at the center of a new set of creative workflows. Starting with Lightroom CC, there are five ways to purchase Adobe Creative Cloud Membership options, allowing each customer to choose the subscription model that best meets their individual workflow. Additionally, all Lightroom CC customers will receive free updates to Lightroom at the same time as they are released for the desktop version.

psd photoshop free download wedding photoshop wedding psd file download photoshop work psd file download pc software download adobe photoshop pc software download adobe photoshop 7.0 birthday psd templates photoshop free download psd web templates free download for photoshop photoshop wedding templates psd free download background images for photoshop editing free download apps background images for photoshop editing free download 2022

Even though Photoshop is very powerful image editing software, it is very easy to use. You can show off your work to your friends and also print your creations. The tutorials will show you the whole process so that you can understand it better. You will learn to make and use filters and adjustment layers. You can even learn how to make amazing collages with images. In Elements, you can create and edit layers and use filters on layers. You can also create and edit smart objects, text, and draw on layer shapes. Elements includes all the basic painting, cropping, and retouching tools in the advanced Photoshop editor, along with more automatic features such as automatic color gradients for selected edges, text and image matching, and Color Replacement. Unlike Photoshop, you can't apply complex path effects in Elements. However, you can also create and edit text as needed and add text to photos. You can also add Auto-Repair and other Photo "Fix-It" features directly in Elements. Elements? contains a full suite of 5 tools to edit and manipulate your graphics: rotate, distort, distort and scale, crop, and transform. You can also use the Pen tool to draw on a photo, either freehand or using paths. You can zoom all the way in and out freely to view and edit photos and other images. Use the Brush tool to paint and paint and erase straight lines. Use the Eraser tool to erase areas just like in Photoshop. You can even use the crop tool to cut and trim areas of the

image exactly.

Using the simulation tool, you can replace any object in the image. Photoshop Elements has the unique feature to monitor the simulated areas and allow the user to replace an object once again. If the deleted object is needed again, it can be replaced without having to re-simulate all of the object. If this feature is enabled, you will be able to simulate the whole part rather than single parts of deleted and replaced object. It is a convenient feature for making font changes. It is normally easy to re-focus a photo, but if the lens on the camera was too strong or too weak, you would need to manually re-cure or independently re-focus the image or recolor the photo as compensation. Using the Lens Correction feature, you can correct the lens distortion, barrel or pincushion and other distortions to even out the picture. It is a great feature for smartphone photographers and web designers who want to create stunning images. The masked edits are done in order to improve the quality of a photo. The layer mask works differently from the regular layers as it blurs the effect of the changes made on the mask, instead of the on-the-top layer. Compromising the idea of having only one source, it allows you to have an image with multiple effects in its mask than you can have on several layers, providing a photo with more flexibility and creativity. Adobe Photoshop is an image editing software that allows you to easily edit, retouch and enhance your images. With Photoshop, you can modify the shape, size, color and brightness of your photos. You can crop and remove backgrounds from your image so that your subject is the focus. In Photoshop, you can also add a special effect to the photo, such as a vignette or a radial lens blur.

https://techplanet.today/post/product-key-explorer-v3970-portable-crack-top

https://techplanet.today/post/flstudio122crackpasswordword-new

https://techplanet.today/post/epson-l200-esp-ver100-service-adjustment-program-install

https://jemi.so/codigo-producto-sims-4-origin-1245

https://reallygoodemails.com/cepgevtiomi

https://tealfeed.com/dr-dolittle-3-dublado-pt-br-rggpo

https://joyme.io/ininmcompyo

https://jemi.so/kodaki2400smarttouchdownload-[new

 $\underline{https://techplanet.today/post/credit-card-number-generator-with-cvv-wout-expiry-updated-utorrent-updated-utorrent-utorrent-utorrent-utorren$ 

https://reallygoodemails.com/elinrazo

You can also access Neural Filters by heading to the desktop's Window menu (Windows button> View menu), clicking Window and then Filters. You will find the workspace where you can activate Neural Filters by clicking on the + sign. Here you can find two new editing methods, History and Creative Flow, both of which make your workflow faster and efficient. The History panel offers a clear way to preview and interact with any file you've ever edited on Photoshop. You can see and edit all the adjustments made to your image, which means you don't just view a frozen image and make alterations. As you edit in one image, you can preview and compare the changes in the History panel. Creative Flow is similar to a drawing or painting tool with built-in drawing and painting tools and a dynamic, straightforward interface. For example, in the Red Color Filter Bracket, you can adjust the tint, saturation, brightness, and contrast in a simple, one-click approach. With Design Grid, you can easily align images and objects. You can choose a horizontal or vertical view and place a grid over it, making it easy to apply alignment guides. Design Grid also gives you the option to hide Content-Aware Fill templates. To access this tool, head to the View menu and click the Grid options and choose Grid. You can zoom to fit your document and see the grid. Paint gives you a way to edit

color from any color space and any RGB, CMYK, HSL, or Grayscale model, as well as create and move color-coded brush presets. You can edit the opacity and the flow to add or remove paint from the brush.

https://thelacypost.com/photoshop-adobe-free-download-windows-7-exclusive/

 $\underline{https://healthyimprovementsforyou.com/adobe-photoshop-cc-2018-download-free-full-product-key-32\ \underline{64bit-last-release-2023/}$ 

 $\frac{https://ranplik.com/wp-content/uploads/2022/12/Adobe-Photoshop-2021-version-22-Activation-Key-Product-Key-WinMac-2022.pdf}{}$ 

https://audiobooksusa.com/download-free-photoshop-2022-version-23-0-2-crack-latest-version-2023/https://citywharf.cn/download-photoshop-after-effects-cs6-top/

https://orbeeari.com/adobe-photoshop-2021-version-22-3-hack-win-mac-latest-2023/

 $\frac{https://earthoceanandairtravel.com/2022/12/23/adobe-photoshop-setup-exe-file-free-download-link/http://mitnurulamalparang.com/download-free-adobe-photoshop-2021-with-licence-key-latest-update-2022/$ 

https://ameppa.org/2022/12/24/photoshop-gratis-download-windows-10-upd/https://tiendatarotmarilocasals.com/wp-content/uploads/2022/12/rapnath.pdf

The Adobe Experience Cloud (AEC) membership can be treated as the best software that offers Photoshop for free with a subscription. The Adobe Creative Cloud membership is the best subscription that you can opt for in order to save your time and money. The membership is now available for the iPad users. The membership has a monthly fee that you can opt for. Another membership that is available for the Photoshop world is the Photoshop CC membership. You can opt for the latest version of Photoshop for a one-time fee. The membership is also available for the iPad users. Adobe Photoshop is a powerful graphics editing software. Photoshop 7 and Photoshop 7 are the most advanced versions of Photoshop. It provides photoshopping tools, graphics editing tools, and much more. It is useful for any one who requires to create a graphic design and has a good knowledge of the software. More updates are expected, but Photoshop's most notable features for the year ahead were introduced with version CS6. Those include Reduce Noise, which was first introduced with CS6 in August. Photoshop now automatically detects and removes noise from images, which means you can spend less time fixing and more time creating. It also removed the requirement to use Photoshop's Smart Sharpen, so you can control the strength of the result. Smart Sharpen is now an available filter. Photoshop: The Essential Guide is a hands-on guide that will teach you to use Photoshop and Photoshop Elements to your finest advantage. Whether you're a beginner or an expert in Adobe Photoshop or Photoshop Elements, you'll learn how to harness the full potential of these powerful image editing programs with this comprehensive reference.